## **Policies**

- Due 9 PM, March  $2<sup>nd</sup>$ , via Moodle.
- You are free to collaborate on all of the problems, subject to the collaboration policy stated in the syllabus.
- You should submit all code used in the homework. We ask that you use Python 3 and sklearn version 0.19 for your code, and that you comment your code such that the TAs can follow along and run it without any issues.

# **Submission Instructions**

Please submit your assignment as a .zip archive with filename LastnameFirstname.zip (replacing Lastname with your last name and Firstname with your first name), containing a PDF of your assignment writeup **in the main directory** with filename LastnameFirstname\_Set6.pdf and your code files **in a directory named LastnameFirstname**. Failure to do so will result in a **2 point deduction**. Submit your code as Jupyter notebook .ipynb files or .py files, and **include any images generated by your code along with your answers in the solution .pdf file.**

Machine Learning & Data Mining Caltech CS/CNS/EE 155 Homework 6 February 23rd

## **1 Class-Conditional Densities for Binary Data [25 Points]**

This problem will test your understanding of probabilistic models, especially Naive Bayes. Consider a generative classifier for C classes, with class conditional density  $p(x|y)$  and a uniform class prior  $p(y)$ . Suppose all the D features are binary,  $x_i \in \{0, 1\}$ . If we assume all of the features are conditionally independent, as in Naive Bayes, we can write:

$$
p(x \mid y = c) = \prod_{j=1}^{D} P(x_j \mid y = c)
$$

This requires storing DC parameters.

**Problem A [10 points]:** Now consider a different model, which we will call the 'full' model, in which all the features are fully *dependent*.

**i.** [5 points]: Use the chain rule of probability to factorize  $p(x | y)$ , and let  $\theta_{xjc} = P(x_j | x_{1,...,j-1}, y = c)$ . Assuming we store each  $\theta_{xjc}$ , how many parameters are needed to represent this factorization? Use big-O notation.

**ii.** [5 points]: Assume we did no such factorization, and just used the joint probability  $p(x | y = c)$ . How many parameters would we need to estimate in order be able to compute  $p(x|y = c)$  for arbitrary x and c? How does this compare to your answer from the previous part? Again, use big-O notation.

**Problem B [2 points]:** Assume the number of features D is fixed. Let there be N training cases. If the sample size  $N$  is very small, which model (Naive Bayes or full) is likely to give lower test set error, and why?

**Problem C [2 points]:** If the sample size N is very large, which model (Naive Bayes or full) is likely to give lower test set error, and why?

**Problem D [11 points]:** Assume all the parameter estimates have been computed. What is the computational complexity of making a prediction, i.e. computing  $p(y | x)$ , using Naive Bayes for a single test case? What is the computation complexity of making a prediction with the full model? For the full-model case, assume that converting a D-bit vector to an array index is an  $O(D)$  operation. Also, recall that we have assumed a uniform class prior.

## **2 Sequence Prediction [75 Points]**

In this problem, we will explore some of the various algorithms associated with Hidden Markov Models (HMMs), as discussed in lecture. For these problems, make sure you are **using Python 3** to implement the algorithms. Please see the HMM notes posted on the course website—they will be helpful for this problem!

### **Sequence Prediction**

These next few problems will require extensive coding, so be sure to start early! We provide you with eight different files:

- You will write all your code in HMM.py, within the appropriate functions where indicated. There should be no need to write additional functions or use NumPy in your implementation, but feel free to do so if you would like.
- You can (and should!) use the helper files 2A.py, 2Bi.py, 2Bii.py, 2C.py, 2D.py, and 2F.py. These are scripts that can be used to run and check your implementations for each of the corresponding problems. The scripts provide useful output in an easy-to-read format. There is no need to modify these files.
- Lastly, Utility.py contains some functions used for loading data. There is no need to modify this file.

The supplementary data folder contains 6 files titled sequence\_data0.txt, sequence\_data1.txt, ... , sequence\_data5.txt. Each file specifies a **trained** HMM. The first row contains two tab-delimited numbers: the number of states  $Y$  and the number of types of observations  $X$  (i.e. the observations are  $0, 1, ..., X - 1$ ). The next Y rows of Y tab-delimited floating-point numbers describe the state transition matrix. Each row represents the current state, each column represents a state to transition to, and each entry represents the probability of that transition occurring. The next  $Y$  rows of  $X$  tab-delimited floating-point numbers describe the output emission matrix, encoded analogously to the state transition matrix. The file ends with 5 possible emissions from that HMM.

The supplementary data folder also contains one additional file titled  $\text{ron.txt}$ . This is used in problems 2C and 2D and is explained in greater detail there.

**Problem A [10 points]:** For each of the six trained HMMs, find the max-probability state sequence for each of the five input sequences at the end of the corresponding file. To complete this problem, you will have to implement the Viterbi algorithm. Write your implementation well, as we will be reusing it in a later problem. See the end of problem 2B for a big hint!

Show your results on the 6 files. (Copy-pasting the results of 2A.py suffices.)

**Problem B [17 points]:** For each of the six trained HMMs, find the probabilities of emitting the five input sequences at the end of the corresponding file. To complete this problem, you will have to implement the Forward algorithm and the Backward algorithm. You may assume that the initial state is randomly selected along a uniform distribution. Again, write your implementation well, as we will be reusing it in a later problem.

Note that the probability of emitting an input sequence can be found by using either the  $\alpha$  vectors from the Forward algorithm or the  $\beta$  vectors from the Backward algorithm. You don't need to worry about this, as it is done for you in probability\_alphas() and probability\_betas().

**i. [10 points]:** Implement the Forward algorithm. Show your results on the 6 files.

**ii. [7 points]:** Implement the Backward algorithm. Show your results on the 6 files.

After you complete problems 2A and 2B, you can compare your results for the file titled sequence\_ data0.txt with the values given in the table below:

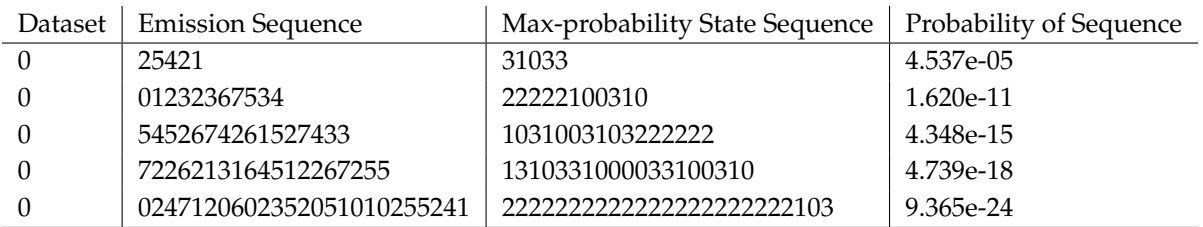

### **HMM Training**

Ron is an avid music listener, and his genre preferences at any given time depend on his mood. Ron's possible moods are happy, mellow, sad, and angry. Ron experiences one mood per day (as humans are known to do) and chooses one of ten genres of music to listen to that day depending on his mood.

Ron's roommate, who is known to take to odd hobbies, is interested in how Ron's mood affects his music selection, and thus collects data on Ron's mood and music selection for six years (2190 data points). This data is contained in the supplementary file ron.txt. Each row contains two tab-delimited strings: Ron's mood and Ron's genre preference that day. The data is split into 12 sequences, each corresponding to half a year's worth of observations. The sequences are separated by a row containing only the character -.

**Problem C [10 points]:** Use a single M-step to train a supervised Hidden Markov Model on the data in ron.txt. What are the learned state transition and output emission matrices?

**Problem D [15 points]:** Now suppose that Ron has a third roommate who is also interested in how Ron's mood affects his music selection. This roommate is lazier than the other one, so he simply steals the first roommate's data. Unfortunately, he only manages to grab half the data, namely, Ron's choice of music for each of the 2190 days.

In this problem, we will train an unsupervised Hidden Markov Model on this data. Recall that unsupervised HMM training is done using the Baum-Welch algorithm and will require repeated EM steps. For this problem, we will use 4 hidden states and run the algorithm for 1000 iterations. The transition and observation matrices are initialized for you in the helper functions supervised\_learning() and unsupervised\_learning() such that they are random and normalized.

What are the learned state transition and output emission matrices?

**Problem E [5 points]:** How do the transition and emission matrices from 2C and 2D compare? Which do you think provides a more accurate representation of Ron's moods and how they affect his music choices? Justify your answer. Suggest one way that we may be able to improve the method (supervised or unsupervised) that you believe produces the less accurate representation.

#### **Sequence Generation**

Hidden Markov Models fall under the umbrella of generative models and therefore can be used to not only predict sequential data, but also to generate it.

Problem F [5 points]: Load the trained HMMs from the files titled sequence\_data0.txt, ..., sequence\_data5.txt. Use the six models to probabilistically generate five sequences of emissions from each model, each of length 20. Show your results.

### **Visualization & Analysis**

Once you have implemented the above, load and run 2\_notebook.ipynb. In this notebook, you will apply the HMM you have implemented to the Constitution. There is no coding required for this part, only analysis. To run the notebook, however, you will likely need to install the wordcloud package. Please refer to the provided installation instructions if you get an error when running pip install wordcloud.

Answer the following problems in the context of the visualizations in the notebook.

**Problem G [3 points]:** What can you say about the sparsity of the trained A and O matrices? How does this sparsity affect the transition and observation behaviour at each state?

**Problem H [5 points]:** How do the sample emission sentences from the HMM change as the number of hidden states is increased? What happens in the special case where there is only one hidden state? In general, when the number of hidden states is unknown while training an HMM for a fixed observation set, can we increase the training data likelihood by allowing more hidden states?

Machine Learning & Data Mining Caltech CS/CNS/EE 155 Homework 6 February 23rd

**Problem I [5 points]:** Pick a state that you find semantically meaningful, and analyze this state and its wordcloud. What does this state represent? How does this state differ from the other states? Back up your claim with a few key words from the wordcloud.